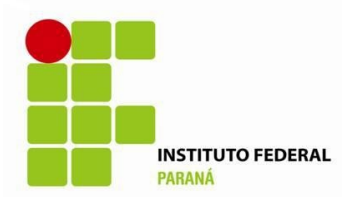

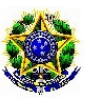

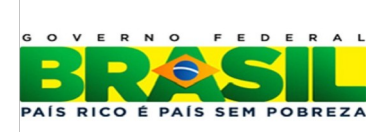

## *PRO-REITORIA DE ENSINO, PESQUISA E PÓS GRADUAÇÃO DIREÇÃO DE ENSINO COORDENAÇÃO DE ENSINO TÉCNICO* **PLANO DE ENSINO**

# **1 – IDENTIFICAÇÃO**

1.1 – EIXO TECNOLÓGICO: **Informação e Comunicação** 

1.2 CURSO: Técnico em Informática Integrado

1.2 UNIDADE DIDÁTICA: Tópicos Especiais em Programação CH: 66 h/r

DOCENTE RESPONSÁVEL: Leonardo Garcia Tampelini.

SEMESTRE LETIVO: ( ) Primeiro ( ) Segundo ( X ) Anual

NOME DO COORDENADOR: Mauricio Marcelino de Lima

## **2 - EMENTA (Sinopse do Conteúdo)**

Linguagem interpretada Python, Uso prático de linguagens de programação na automatização de tarefas, Introdução a inteligencia artificial.

## **3 - OBJETIVOS DA DISCIPLINA**

- Apresentar uma linguagem de programação interpretada (Python) voltada a prática, automatizando tarefas repetitivas, tais como organizar grande quantidade de arquivos fazer download de conteúdos de páginas.
- Compreender as diferentes as propriedades da linguagem e as possibilidades de usar uma linguagem interpretada.
- Apresentar ao aluno conceitos e técnicas de inteligencia artificial;

## **4 - CONTEÚDO PROGRAMÁTICO**

1. Básico sobre Python

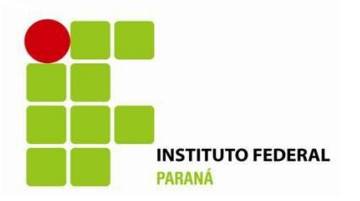

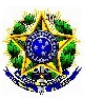

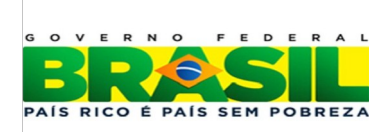

#### *PRO-REITORIA DE ENSINO, PESQUISA E PÓS GRADUAÇÃO DIREÇÃO DE ENSINO COORDENAÇÃO DE ENSINO TÉCNICO*

- 1.1 Introdução
- 1.2 Controle de fluxo
- 1.3 Funções
- 1.4 Listas
- 1.5 Dicionário e estruturas de dados
- 1.6 Manipulação de strings
- 1.7 Exercícios práticos
- 2. Automatizando Tarefas
- 2.1 Correspondência de padrões com expressões regulares
- 2.2 Lendo e escrevendo em arquivos
- 2.3 Organizando arquivos
- 2.4 Debugging
- 2.5 Web Scraping
- 2.6 Manipulando planilhas Excel
- 2.7 Manipulando documentos Word
- 2.8 Monitorando tempo, agendando tarefas
- 2.9 Enviando e-mail
- 2.10 Manipulando imagens
- 2.11 Controlando teclando e mouse com automação GUI
- 3. Introdução a Inteligencia Artificial

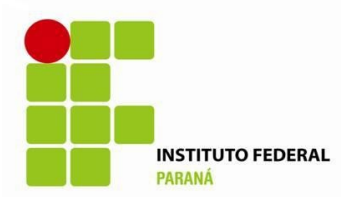

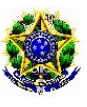

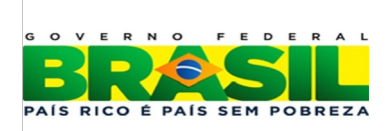

#### *PRO-REITORIA DE ENSINO, PESQUISA E PÓS GRADUAÇÃO DIREÇÃO DE ENSINO COORDENAÇÃO DE ENSINO TÉCNICO*

- 3.1 Histórico
- 3.2 Agentes Inteligentes
- 3.3 Espaço de busca
- 3.4 Lógica Difusa
- 3.5 Aprendizagem automática

### 2 **- TÉCNICAS DE ENSINO/ METODOLOGIA**

### 2.1 **– METODOLOGIA**

A metodologia utilizada pelo docente para a organização da mediação entre o aluno e o objeto de conhecimento (conteúdos da disciplina) se dará por meio dos seguintes procedimentos:

- Aulas expositivas dialogadas;
- Aulas de laboratório (experimento em sala);
- Leituras orientadas de textos selecionados;
- Trabalhos individuais e/ou grupais;
- Exercícios de assimilação de conteúdo.

### 2.2 **- RECURSOS DIDÁTICOS**

- Quadro branco;
- Projetor multimídia.
- Livro didático (se possível);

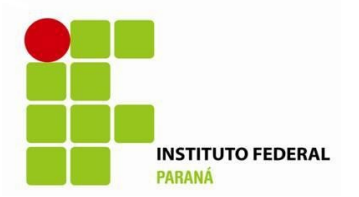

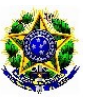

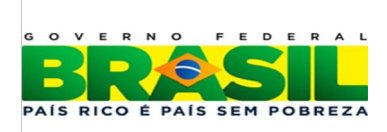

#### *PRO-REITORIA DE ENSINO, PESQUISA E PÓS GRADUAÇÃO DIREÇÃO DE ENSINO COORDENAÇÃO DE ENSINO TÉCNICO*

# 3 **- CRITÉRIOS DE AVALIAÇÃO**

A avaliação será realizada seguindo as orientações da Portaria nº 120 de 6 de agosto de 2009, que estabelece os critérios de avaliação do processo de ensino e aprendizagem no IFPR. Em cada bimestre, o conceito do aluno será composto por meio de sua participação e aproveitamento nos seguintes quesitos:

- Trabalhos individuais e/ou em grupo;
- Desenvolvimento de aplicações práticas;
- Prova.
- Desenvolvimento de atividades, assiduidade e pro atividade;

## **7 – BIBLIOGRAFIA**

### **7.1 – BÁSICA:**

Russell, S. and Novig, P. Inteligencia Artificial: uma abordagem moderna, 2nd edição, Prentice-Hall, 2003.

Alsweigart ,**Automatize Tarefas Maçantes com Python**, Novatec, 2015.

Matthes, E. **Curso Intensivo de Python**, Novatec, 2015.

### **7.2 - COMPLEMENTAR:**

Feijo, B, Clua, E. Silva, F. **Introdução à Ciência da Computação com Jogos**, Rio de Janeiro: Campus/SBC, 2010.

Menezes, N.N.C. **Introdução à Programação com Python**, Novatec, 2010.

Lutz, M. & Ascher, D. **Aprendendo Python**, 2ª Edição, Bookman, 2007.

Costa,. E., Silmões, A. **Inteligência Artificial: fundamentos e aplicações**: FCA, 2ed 2008.

**INSTITUTO FEDERAL DO PARANÁ | Câmpus Cascavel** Av. Cardeal, 1309 - Residencial Clarito. CEP: 85.814-780 - Cascavel - PR

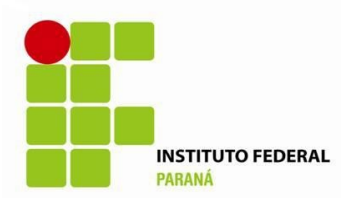

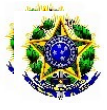

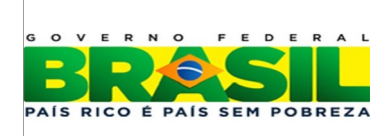

#### *PRO-REITORIA DE ENSINO, PESQUISA E PÓS GRADUAÇÃO DIREÇÃO DE ENSINO COORDENAÇÃO DE ENSINO TÉCNICO*

Cascavel, 03 de fevereiro de 2017

 $\mathcal{L}_\text{max}$  and  $\mathcal{L}_\text{max}$  and  $\mathcal{L}_\text{max}$  and  $\mathcal{L}_\text{max}$ *Leonardo Garcia Tampelini*